#### CAMBRIDGE **SYSTEMATICS**

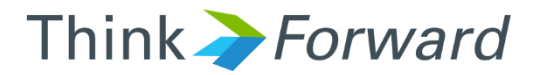

#### Aimsun Model Review Training Day 2: Running Replications & Visual Checks *Caltrans On-Call Traffic Simulation Training*

*presented to presented by Caltrans District 7*

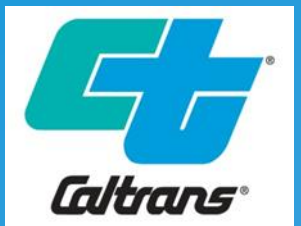

*Cambridge Systematics & Aimsun*

*Keir Opie Laura Torres*

# Running a Simulation

#### → Inputs Files:

- » ANG
- » Path Files (if used)
- » Matrices (if external)
- » APIs (if used)
- » Real Data Sets (if used)

#### ◆ Update filename folder settings if needed

» If model run on another machine, folder location may need updated

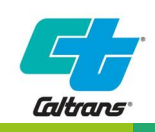

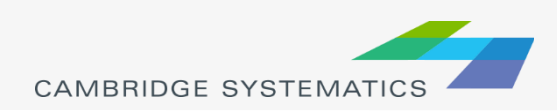

# Running a Simulation

- ◆ Check the Log Window !!
- ◆ Make sure no errors or warnings presented
- ◆ Make sure paths loaded

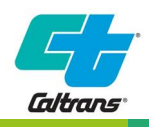

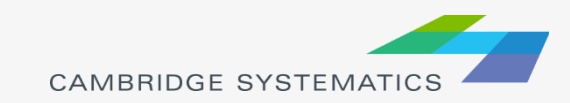

# Log File Example

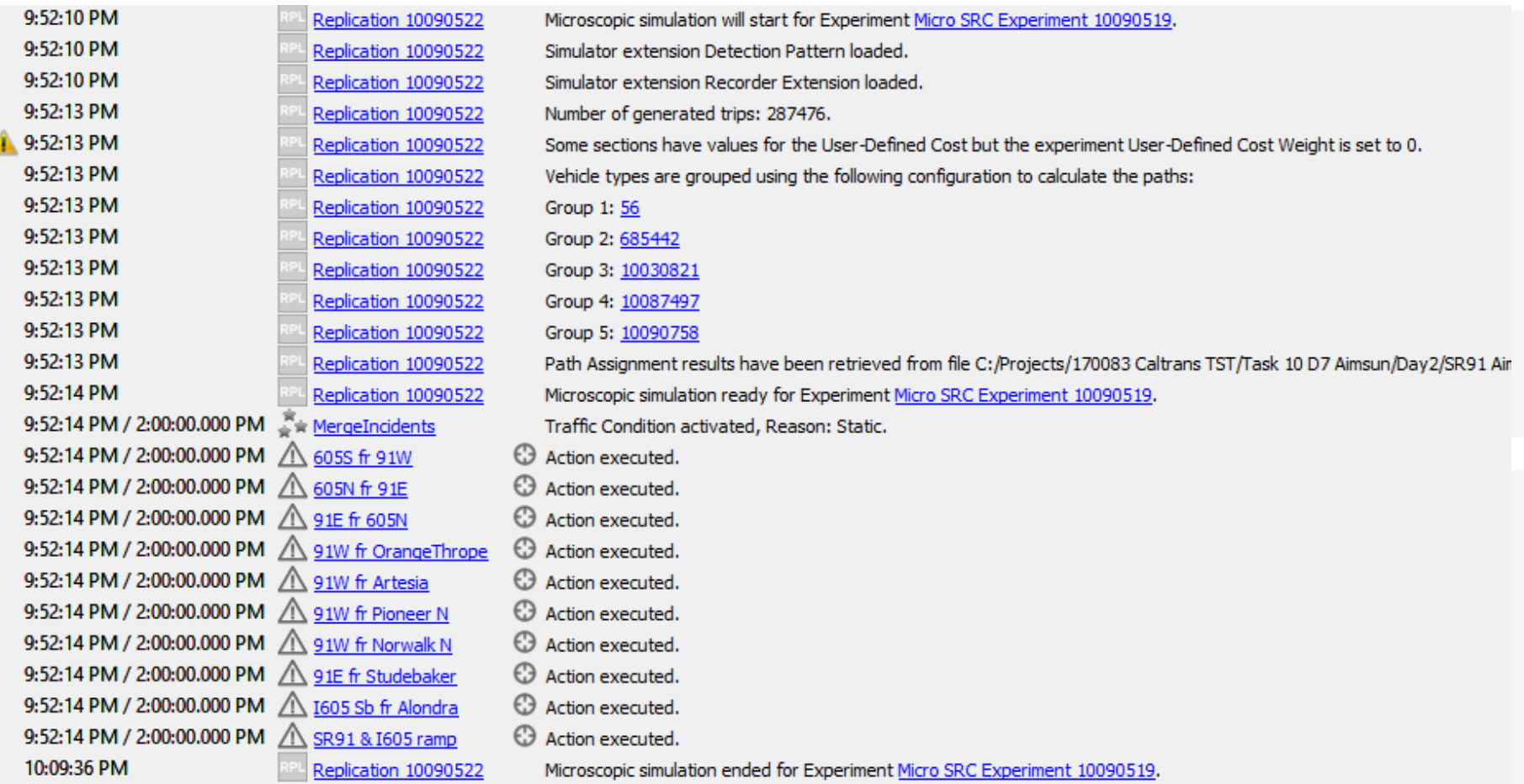

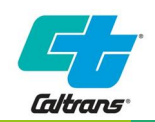

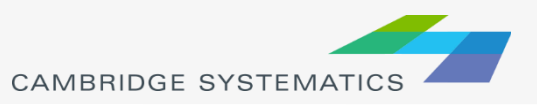

### Visual Checks - Demands

- **★ Congestions at loading points** » Waiting to Enter / Virtual Queues
- At end of simulation, should be minimal
	- » Rule of thumb < 1% of total demand
	- » Not clustered at 1 or 2 centroids

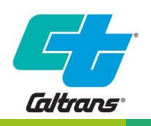

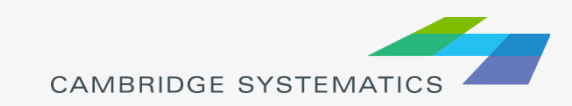

# Visual Checks - Signals

- ◆ Check for signals not work properly
	- » Phases not called / stuck on one phase
	- » Actuated signals not responding to vehicle presense
	- » Conflict movements operating concurrently

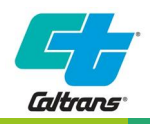

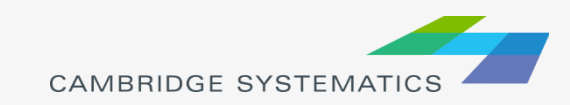

# Signals – Simulation Control

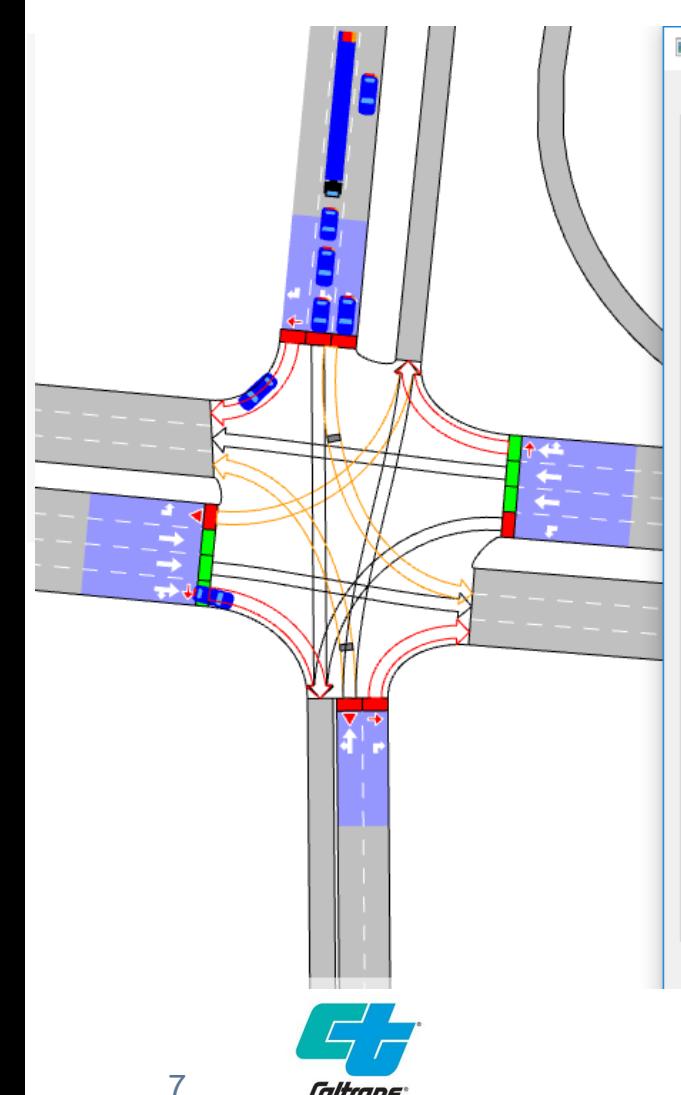

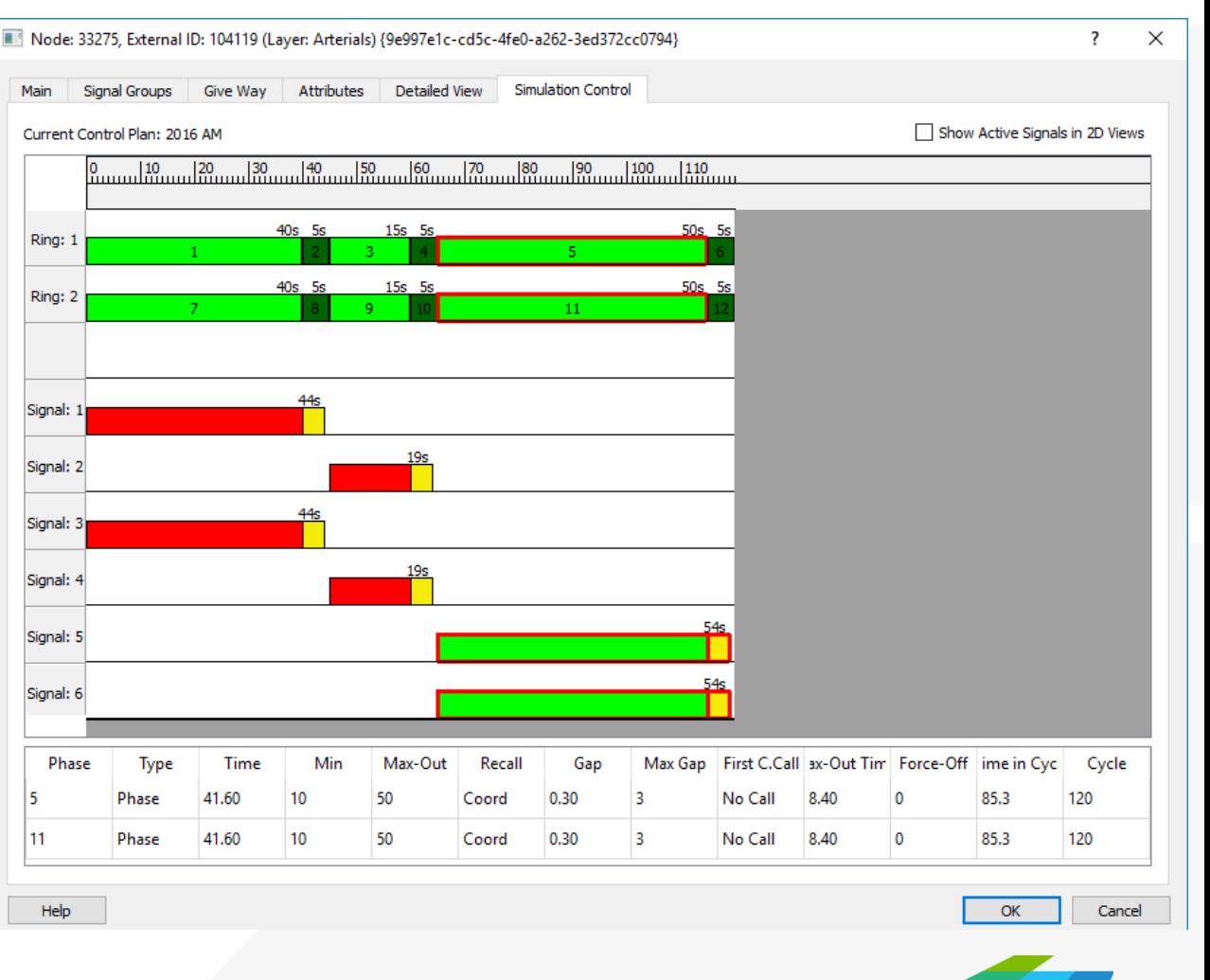

**CAMBRIDGE SYSTEMATICS** 

Caltrans

### Visual Checks - Paths

- $\rightarrow$  Inspect vehicle paths
- Track Missed Turns by Node
- Route choice vs real world

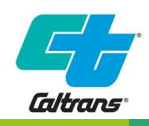

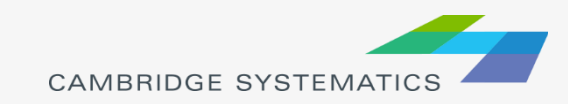

### Visual Checks – Missed Turns

- **→ Significant numbers of** missed turns *may* indicate a problem
- $\rightarrow$  If significant numbers, investigations warranted

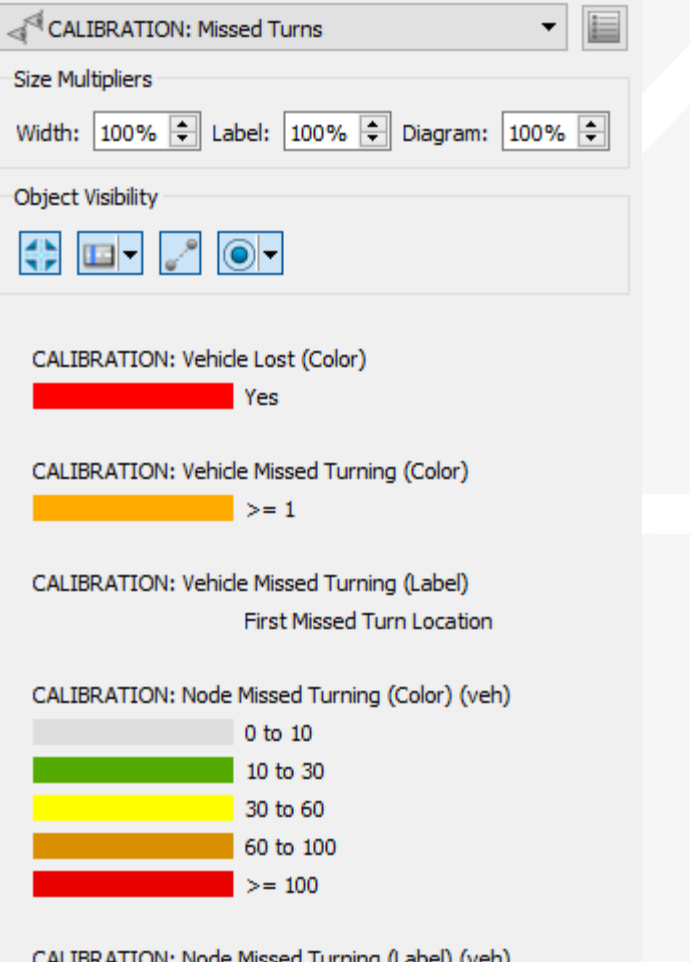

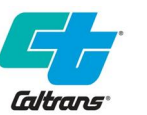

CALIBRATION: Node Missed Turning (Label) (veh) **Missed Turnings SI** 

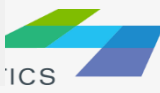

### Visual Checks

- ◆ Vehicle behaviors that don't reflect field conditions
	- » Car following / lane changing
	- » Overly aggressive or conservative
	- » 'Stuck vehicles'

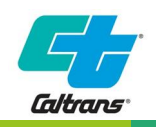

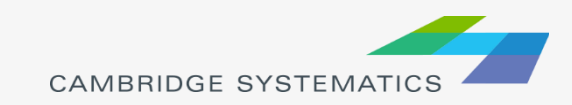